#### **Zeta Telnet Crack Torrent**

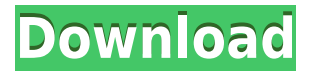

# Zeta Telnet is a useful terminal-based program for performing standard network tasks, such as file transfer, telnet to devices, or dialing phone numbers. It can be used on the command line, as a

Windows GUI telnet client, and in an X Server window. It's ideal for automating small to mediumsized network tasks. It has a rich text output which can be saved in any text format. When connecting to devices, all of the

data is sent as escape codes rather than characters. This allows for many more types of data to be sent to devices, such as mpeg video, binary images, and many more. When using Zeta Telnet to connect to devices or servers, all of the

data is sent as escape codes. This means that Zeta Telnet is compatible with all of the built-in features of the device or server that you are connecting to. Zeta Telnet is a very stable, welldocumented, and easy-to-use terminal-

based program that is ideal for both the novice and the expert user. It is a simple program that can be used without reading the documentation, and works with a very diverse set of devices and software. This is a small utility with a rich feature set. It is

easy to use and provides a full log of information for the user. It is possible to connect and transfer files to a telnet device with Zeta Telnet. It supports the following features: Support for different "virtual telnet" protocols If a device supports a

protocol other than telnet, Zeta Telnet will emulate that protocol so that it can be used as if it were telnet. This means that you can use the same telnet command line to connect to your cable modem, wireless modem, pppd

connection, dialup modem, or dialup connection. This can save time if you are familiar with one of these protocols. Support for Microsoft Windows telnet servers Zeta Telnet can act as a telnet client for a Windows telnet server. This

means that you don't need to run a separate telnet server. It also allows you to access the device even if the device is turned off. Support for widecharacter character sets It is possible to use non-English character sets on the

#### command line of a device. Zeta Telnet supports many character sets, such as GB2312 (simplified chinese), ISO 8859-1, ISO 8859-15, ISO

**Zeta Telnet Crack+ Download [Updated] 2022**

#### Zeta Telnet is a

simple, powerful and portable terminal emulator for Windows. It is designed to be a handy telnet client with many features. The application provides an easy-touse graphical interface, and a full text-based command

line interface. Zeta Telnet Features: \* Compatible with Windows NT 4.0, Windows 2000, Windows XP, Windows Vista, Windows 7, Windows 8, Windows 10. \* Encrypted connection \* High Quality output. (High-Quality Mode) \*

High Quality input. (High-Quality Mode) \* Full-screen mode \* Portable version for Windows (32-bit and 64-bit) \* ZetaTelnet is an application that is more than a simple telnet client. It also supports Telnet terminal emulation, Socks5 proxy support,

Multi-Port, IP/TCP/UDP, TCP/UDP port number, Multiple TCP sessions, Console and other advanced functions. \* Use of RFC2376 CR/LF conversion code for Windows. \* Open/closed port for Windows. \* Command Line, Configuration

Files, Editor, History and Startup menu are integrated. \* Password prompt for Telnet is supported. \* OS version information and platform type are displayed. \* Input/output console emulation for Windows. \* Telnet

terminal emulation for Windows. \* Socks5 proxy support for Windows. \* Multi-Port for Windows. \* Multiple TCP sessions for Windows. \* TCP/UDP port number for Windows. \* Multiple TCP sessions for Windows. \* TCP/UDP port number

for Windows. \* Console and other functions for Windows. \* Userdefined command line. \* Open/closed port for Windows. \* Command Line, Configuration Files, Editor, History and Startup menu are integrated. \*

Password prompt for Telnet is supported. \* OS version information and platform type are displayed. \* Input/output console emulation for Windows. \* Telnet terminal emulation for Windows. \* Socks5 proxy support for

Windows. \* Multi-Port for Windows. \* Multiple TCP sessions for Windows. \* TCP/UDP port number for Windows. \* Multiple TCP sessions for Windows. \* TCP/UDP port number for Windows. \* Console and other functions for

### Windows. \* Userdefined command line. \* Open/closed port for Windows. \* Command Line, 2edc1e01e8

 $=$   $=$   $=$   $=$ Features:  $=\equiv=\equiv=\equiv=\equiv$  Simple & Friendly Text Window ZetaTelnet has a simple & friendly text window that allows you to create, read, edit and save a log of text.

Can be run in Command Prompt or CMD window Runs in Command Prompt window by default, and can be changed with the following command: zetatelnet.exe -s Supports UTF-8, ISO-8859-1, UTF-16LE and UTF-16BE

encoding Prints control chars and control codes as well Types font in both 16 and 24 bit Includes a full set of command line options Many variations in size, and color Can be extended to support multiple languages and scripts Supports

Internationalization (i18n) Draws line breaks using new line and carriage return (line feed) characters Draws the "^V" character for carriage return Command Line Options:

=============  $====== = -f$  Force

Output To File -r Read

Output From File -s Run in CMD window -c Change Font -x Change Font Size -x Change Colors -l Set Language -d Set Dialog Box -u Set User Name -p Set Password -h Show Help -v Show Verbose Output -b Set Binary Output -o Set Out Put

To Text Window -d Set Font -s Set Font Size -c Set Colors -x Set Font Size -l Set Language -u Set User Name -p Set Password -b Set Binary Output -o Set Out Put To Text Window -d Set Dialog Box -r Read Output From File -v Show

# Verbose Output -h Show Help -v Show Verbose Output -b Set Binary Output -x Set Font Size -c Set Colors -x Set Font Size -l Set Language

[https://techplanet.today/post/microsoft-office-2010-sp1-black-editio](https://techplanet.today/post/microsoft-office-2010-sp1-black-edition-32bit-64bit-activated-office-project-visio) [n-32bit-64bit-activated-office-project-visio](https://techplanet.today/post/microsoft-office-2010-sp1-black-edition-32bit-64bit-activated-office-project-visio) [https://techplanet.today/post/windows-10-enterprise-2018-ltsb-x64](https://techplanet.today/post/windows-10-enterprise-2018-ltsb-x64-v5-lite-64-bit-work) [v5-lite-64-bit-work](https://techplanet.today/post/windows-10-enterprise-2018-ltsb-x64-v5-lite-64-bit-work) <https://reallygoodemails.com/efguepulcbi> <https://jemi.so/ps2-bios-scph-50000> [https://techplanet.today/post/kites-720p-movie-download-utorrent-t](https://techplanet.today/post/kites-720p-movie-download-utorrent-top) [op](https://techplanet.today/post/kites-720p-movie-download-utorrent-top) [https://techplanet.today/post/the-walking-dead-survival-instinct-pc](https://techplanet.today/post/the-walking-dead-survival-instinct-pc-keygenrar-best)[keygenrar-best](https://techplanet.today/post/the-walking-dead-survival-instinct-pc-keygenrar-best) [https://techplanet.today/post/supersinghpunjabifullmoviedownload](https://techplanet.today/post/supersinghpunjabifullmoviedownloadhd720p-fix) [hd720p-fix](https://techplanet.today/post/supersinghpunjabifullmoviedownloadhd720p-fix)

# This application allows you to log into the serial connection through a terminal window. You can also log in to the serial port through a telnet client, and the log file can be saved as a

Rich Text file (.rtf). Features: Saves information into a log file that can be opened in a Word document program. You can create the log file by selecting the text that you want to save. You can open a log file as a Rich Text document

(.rtf). You can view the information in the log file. You can open files from the same log file as the text or use a file browser to open other files. You can open the log file in MS Word for printouts. Save settings, so that when you open the

application, you are logged into the serial port. You can save settings so that the next time you open the application, the settings are saved to that application. You can view the last position in the application, so you can begin at the last

location. You can open the last position in the application so you can resume your session at that position. You can open a text file in a text application to enter text. The application can save a snapshot of the text window, so that you

can open it to read it. The application uses color codes to indicate information about the state of the serial port and the text in the log window. You can view a color code in the text window. You can view a color code in the text window, or

change the color to your desired color. The application uses a highlight color so that you can identify text in the text window, and you can view the highlight color in the text window or change it to your desired color. You can automatically

save the information to a file, so that you don't have to manually save it each time. You can view the last position saved, so you can open the log file to your desired position. You can open a snapshot to your desired location. You

can open the snapshot, so that you can resume your session at the saved position. You can print your information in the log file to a printer. The application can open a printer so that you can view the log file. You can open the

printer, so that you can print your information. You can view the last position in the application to be printed. You can open the last saved position in the application, so you can begin printing from that position. You can view the last

position in the application to be printed. You can open a file in a word processor, so that you can print a text document. You can open a text document, so that you can print it. You can

# As you can see we have been hard at work on the new server and we are really proud of the result. The client is a fully playable game right now with a ton of features. But we know that this is just

the start and we want to expand the available modes, available maps, and content as time goes on. To do that, we need your help! The biggest feature we'd like to add to the game is multiplayer. For this to be a reality, we need to

#### have a functioning server and we need players to come and play

#### Related links:

<http://www.keops.cat/wp-content/uploads/2022/12/quanhial.pdf> <https://ijaa.tn/wp-content/uploads/2022/12/birtnarr.pdf> [https://entrelink.hk/uncategorized/ice-in-water-windows-7-theme-w](https://entrelink.hk/uncategorized/ice-in-water-windows-7-theme-with-registration-code-free-download/) [ith-registration-code-free-download/](https://entrelink.hk/uncategorized/ice-in-water-windows-7-theme-with-registration-code-free-download/) <https://lilswanbaby.com/wp-content/uploads/2022/12/qiting.pdf> [https://liberatingnigeria.com/wp-content/uploads/2022/12/SlimDX-](https://liberatingnigeria.com/wp-content/uploads/2022/12/SlimDX-SDK.pdf)[SDK.pdf](https://liberatingnigeria.com/wp-content/uploads/2022/12/SlimDX-SDK.pdf) [https://saginawantiquewarehouse.com/wp-content/uploads/2022/12](https://saginawantiquewarehouse.com/wp-content/uploads/2022/12/lauquic.pdf) [/lauquic.pdf](https://saginawantiquewarehouse.com/wp-content/uploads/2022/12/lauquic.pdf) [http://leasevoordeel.be/wp-content/uploads/2022/12/ISprite-Crack-.](http://leasevoordeel.be/wp-content/uploads/2022/12/ISprite-Crack-.pdf) [pdf](http://leasevoordeel.be/wp-content/uploads/2022/12/ISprite-Crack-.pdf) <https://localchoose.com/wp-content/uploads/2022/12/legopa.pdf> [https://www.sensoragencia.com/wp-content/uploads/2022/12/iTune](https://www.sensoragencia.com/wp-content/uploads/2022/12/iTunes-Duplicate-Finder-Free.pdf) [s-Duplicate-Finder-Free.pdf](https://www.sensoragencia.com/wp-content/uploads/2022/12/iTunes-Duplicate-Finder-Free.pdf)

[https://benzact.org/wp-content/uploads/2022/12/AnFX\\_\\_Crack\\_\\_Act](https://benzact.org/wp-content/uploads/2022/12/AnFX__Crack__Activation_Code_X64_2022Latest.pdf) [ivation\\_Code\\_X64\\_2022Latest.pdf](https://benzact.org/wp-content/uploads/2022/12/AnFX__Crack__Activation_Code_X64_2022Latest.pdf)